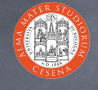

### An Introduction to CSS

Prof. Ing. Andrea Omicini Ingegneria Due, Università di Bologna a Cesena andrea.omicini@unibo.it 2006-2007

### Web Style Sheets

- Style sheets for the Web
- $\odot$  Aims describing how elements in a document must be presented
	- on different media types, as paper print, video, audio, medium for people with disabilities, etc.
	- $\bullet$  separating style's description from content and its structure
- See **http://w3c.org/Style/**
- Many specifications: CSS1, CSS2, XPath, XSLT, XSL-FO

2

Two languages: CSS & XSL

### Why two languages?

#### **@** CSS

- **C** can be used with HTML and XML
- $\odot$  but it has its own syntax, and it's not general enough
- to be a transformational language
- XSL (union of XSLT / XSL-FO / XPath)
- it's a transformational language
- e.g., it can be used to transform an XML page in HTML/CSS **S** featuring an XML syntax
- $\odot$  but it can be used with XML only, not with HTML
- Indeed, they share the same "formatting model"...
- $\bullet$  ...and they can be used together

### Dynamic HTML

- HTML pages with dynamic content
- $\odot$  composed using three technologies
	- **THE ATTACK OF STRATE**
	- $\bullet$  CSS
	- JavaScript / ECMAScript
- sharing the DOM
	- Document Object Model which describes the conceptual general structure of a DHTML document
	-
	- which is referenced by browsers which feature their own detailed DOM specifications which we have to know and avoid

# AJAX

- Asynchronous JavaScript And XML
- goal: improve interaction between browsers & servers **C** composed using three technologies
	- $\odot$  a combination of:
		- **& XHTML / HTML & CSS**
		- JavaSCript for DOM manipulation
		- XMLHttpRequest object
		- $\bullet$  to exchange data asynchronously with server usually, XML for data transfer
	- example: changing a portion of a web page according to some user interaction without reloading a whole page

# CSS Specifications

#### G CSS1, CSS2, and above

- CSS3 under development
- We focus our work on CSS1
- study CSS1 besides tutorials
- see **http://www.w3c.org/TR/REC-CSS1**
- $\bullet$  because questions in the exam will be based on that specification

6

so you'll benefit from learning how to quickly search needed information in that document

# Why "cascading"?

Because there can be many different styles specified for the same document

- $\odot$  in a cascading flow
- **o** for different reasons
	- modularity
	- a balance between author and reader
- A thing to learn is the priority order of the "cascade"

7

# How to embody CSS in (X)HTML

Referencing an external CSS document (within **<head>**) <link href="style.css" rel="stylesheet" type="text/css" media="screen" /> Specifying the **<style>** element (within **<head>**)

- -
	- $\begin{array}{ll} \texttt{ssype="texttt{}``text:css''} & \texttt{step="texttt{}``text:css''} & \texttt{simple: type} \\\texttt{e import url(style.css)} & \texttt{a.smallink, a.mallink, a.mallink, a.mallink, 'xyrida Web'', Syntax, sans-serif;} \\ & \texttt{font-femily: Thahoma, 'Wxidna, 'Wxida Web'', Syntax, sans-serif;} \\ & \texttt{font-wight: bold; text-deccration: none; white-space: nowrap; } \\ & \texttt{a.mallink ( font-size: 9pt; )} \\ & \texttt{a.mellink (font-size: 10pt; )} \\ & \texttt{a.mell$ 
		-
- Specifying the style attribute within a tag <p style="color: green">Let this text be green</p>

### CSS Declarations

**O** Declaration

- **Groups**
- h1, h2, h3 { font-family: helvetica; } h1 { font-weight: bold; font-style: normal; }

#### **3** Inheritance

all non-specified properties for an element are inherited by its parent element <h1>If the emphasis tag does not specify its font <em>this</em> is displayed as Helvetica</h1>

### A CSS stylesheet

#### **O** It is a text file

- you can create it in the usual ways
- a new file in a text editor or word processor then you save it as plain text
- with **.css** extension
- $\odot$  It only contains
	- G CSS declarations
	- **s** comments
- Neither prologue nor structure

## Classes as selectors

11

**O** Classes

- user defined names to group elements
- by means of the **class** attribute
- Dot notation for class styles<br>
smalllink { font-size: 8pt; }<br>
a.smalllink { color: blue; }<br>
a.smalllink { color: blue; }<br>
aregular" class
	-
	-

#### $\bullet$  they make

- <p class="smalllink">Tiny text</p> to be 8 points, while
- 
- <a class="smalllink">Tiny link</a> to be 8 points and blue

# ID as selectors

10

- Also the **id** attribute can be specified for every element  $\odot$  and used as a style selector
	- using **#** instead of a dot
- #exampleID { font-size: 8pt; }
- The difference is conceptual rather than syntactic or semantic
	- classes group homogeneous elements
	- ID is used to define individual characterizations
		- any ID is unique in an XHTML page
		- useful in dynamically generated pages to change a style

# Contextual selectors

- Inheritance can be exploited to define nested styles e.g. "emphasis within a level 1 header is green " h1 em { color: green; } "stack" model, without limits (just use common sense)
- which fits the inheritance model It can be mixed with classes and IDs with no problems

<sub>13</sub>

### **Comments**

/\* This is a comment \*/

### Pseudo-classes

- Anchor pseudo-classes
- a:link { color: red; } a:visited { color: blue; }
- 
- a:active { color: green; }<br>» specify the link's color, respectively: when the link is visualized; after the link has been visited; and when the pointer hovers on the link

15

- There are also pseudo-elements as **first-line** and **firstletter** have a look by yourself :)
- Pseudo-classes can be combined with CSS classes

### Cascading

14

- Many declarations can be applied to the same property
- Resolution algorithm
	- 1. find all the declarations and their default inheritance values

16

- 2. order declaration by importance
- h1 { color: green ! important; } 3. order by source: author > reader > browser
- 4. order by specificity: more specific > less specific
- 5. order by appearance: the last one wins

# Formatting model

- Two kinds of elements
	- $\odot$  in-line
		- they do not have a "newline" after and before, it's the<br>default for most tags as <span>, <em>, <b>, …
	- a block
	- it's as if they are displayed on a line of their own
- it's the default for headers of all levels, and list elements The DOM property defining this behaviour is called **display**
- So, it can be changed using a CSS declaration
- values: **inline**, **block**, **none**

# What should we learn from our lab activity?

#### **As a minimum**

- CSS syntax, and interoperation with XHTML
- CSS fundamentals: fonts, text, lists, colors
- Classes, inheritance, cascading
- $\bullet$  How to manage tables with CSS
- In general, how to format web pages using CSS
- Syntax is as simple in structure as complex for quantity and details
	- $\odot$  it is better to learn using quick access to knowledge sources

18